# **Min pension: anvisning för pensionskalkylatorerna**

### **Innehåll**

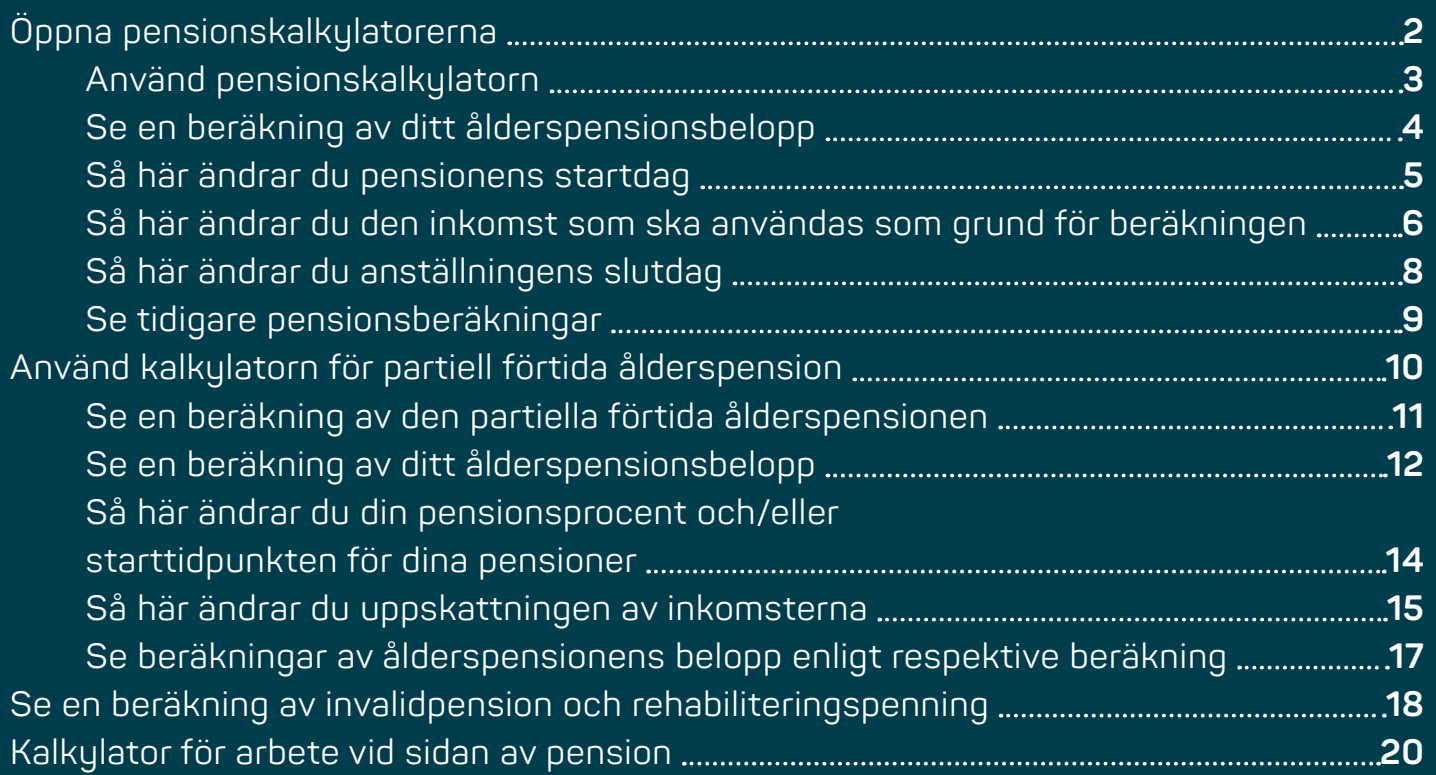

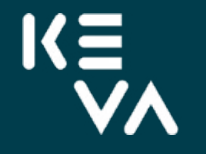

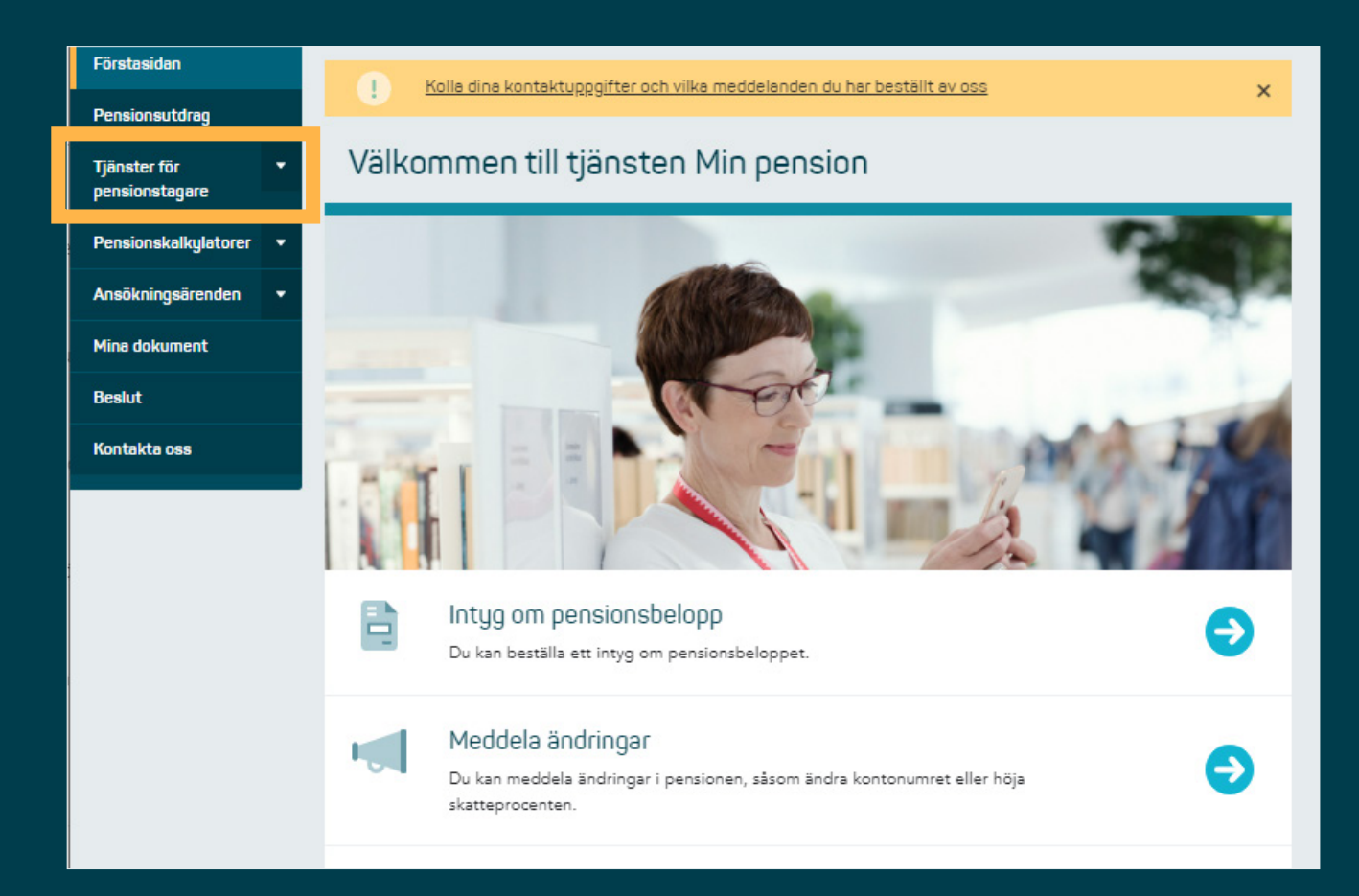

# **Öppna pensionskalkylatorerna**

När du loggar in i tjänsten Min pension öppnas förstasidan i tjänsten.

Klicka på Pensionskalkylatorer i vänstermenyn.

**1.**

#### Pensionsutdrag

Pensionskalkylatorer

#### Ålderspensionskalkylator

Pensionskalkylatorer

Din yrkesbaserad pensionsålder är 64 år 6 månader och du uppnår den 29.03.2025.

Din pensionsålder

Kalkulator för förtida **Alderspension** 

Beräkning av invalidpension och rehabiliteringspenning

Ansökningsärenden

**Mina dokument** 

Kontakta oss

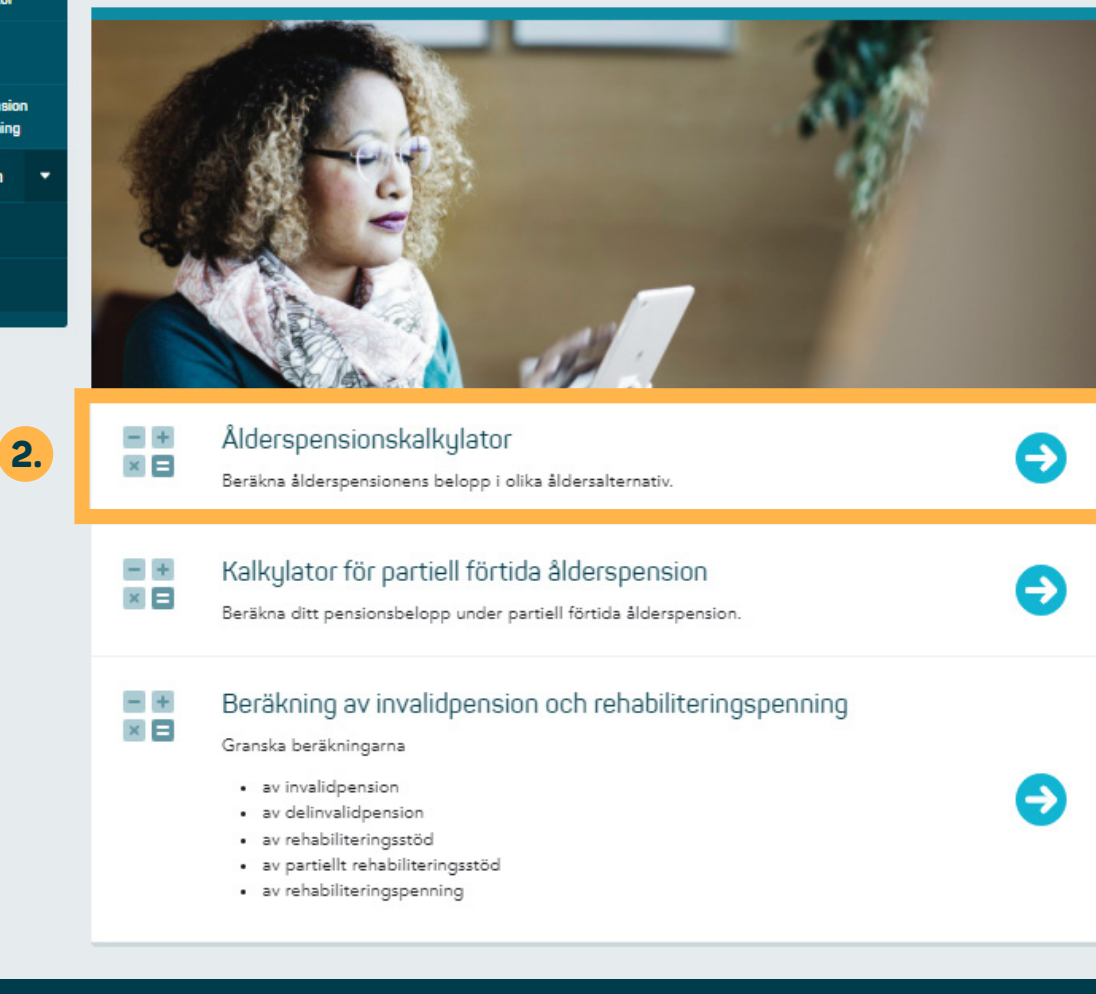

### **Använd pensionskalkylatorn**

För att öppna ålderspensionskalkylatorn, klicka antingen

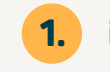

**2.**

i vänstermenyn eller

på snabblänken.

 $K \equiv$ PENSIONSPROFFS FÖR DEN OFFENTLIGA SEKTORN

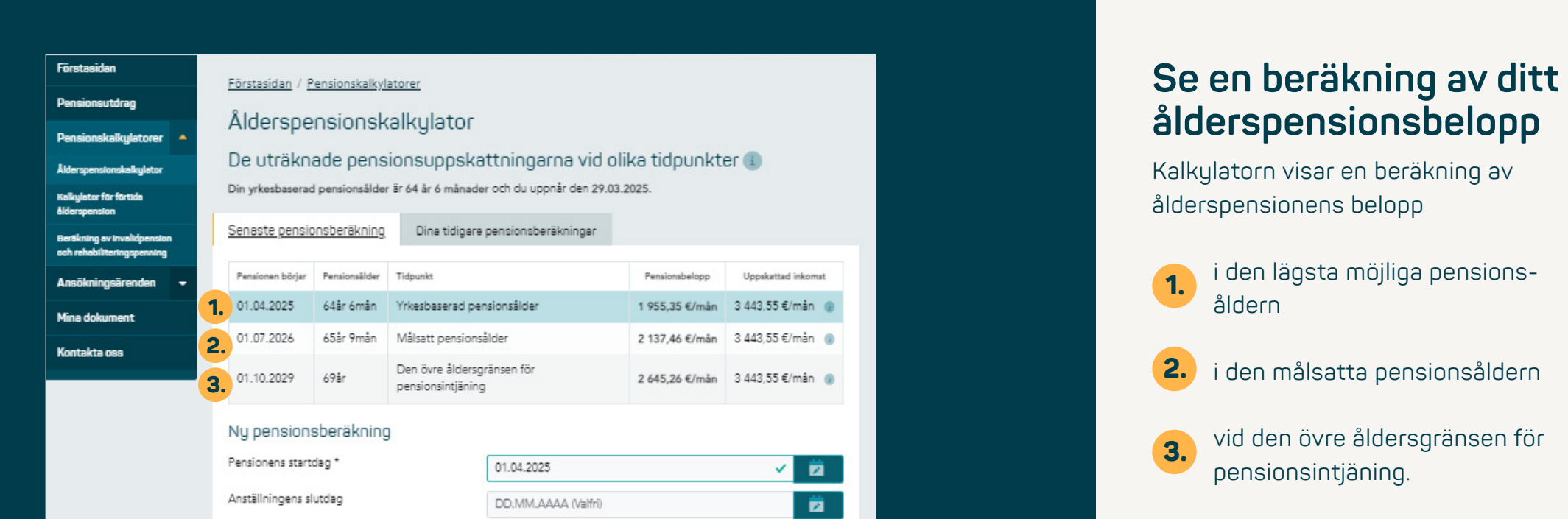

3 443,55 €

Uppge värde ...

 $\bullet$  Från registret  $\circledast$ 

**E** Ny beräkning

O Egen uppskattning

Inkomst som ska användas som grund för

beräkningen

/mån

 $/m<sup>2</sup>$ n

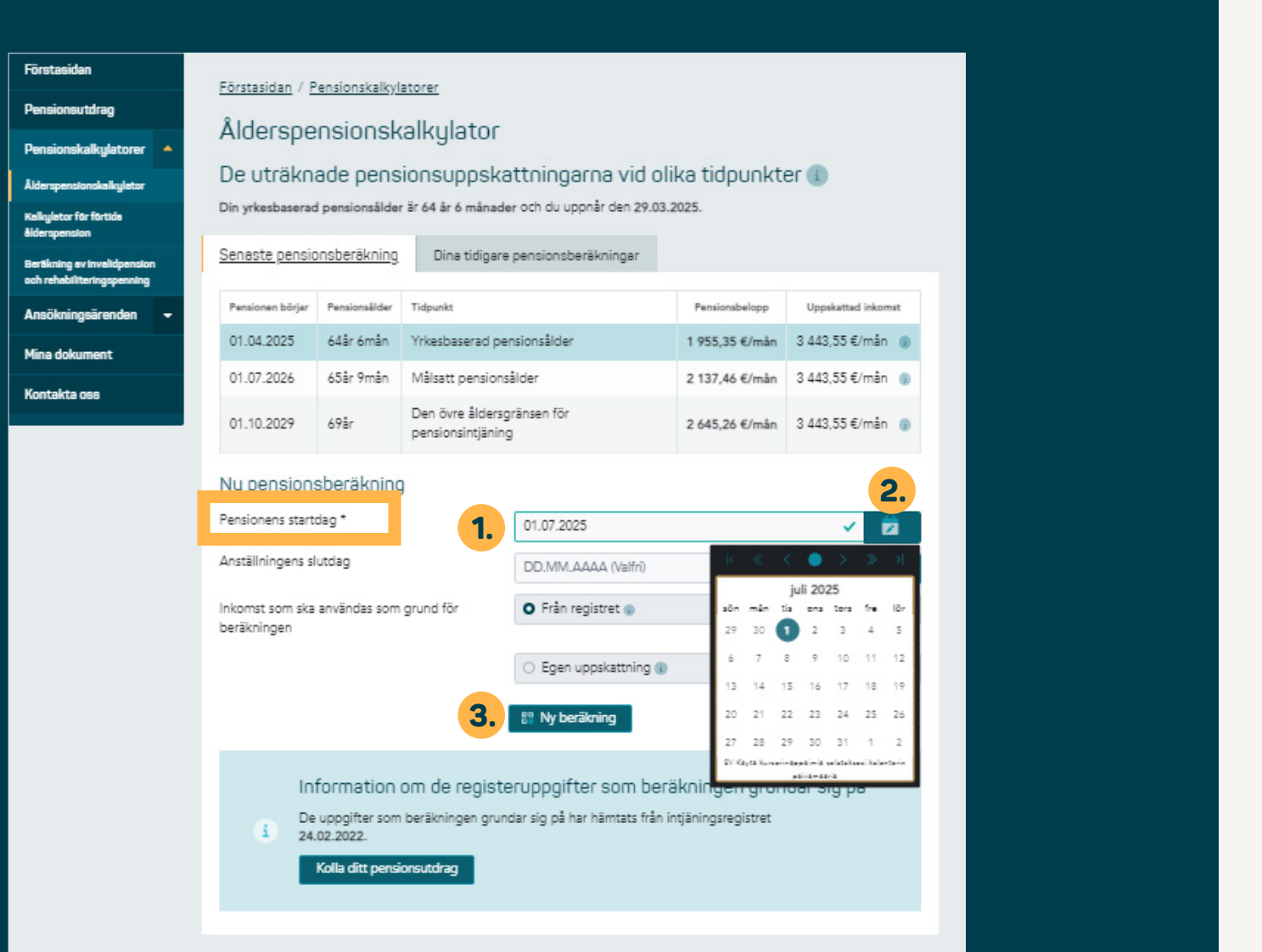

## **Så här ändrar du pensionens startdag**

Du kan ändra pensionens startdag antingen

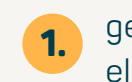

**2.**

genom att skriva in den på raden eller

genom att öppna kalendern och välja dagen.

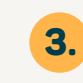

Klicka till slut på knappen "Ny beräkning".

#### Pensionsutdrag

Pensionskalkylatorer 4

Ålderspensionskalkyletor

Kalkyletor för förtida ålderspensk

Beräkning av invalidpension

Mina doku

Kontakta oss

### Ålderspensionskalkylator

Förstasidan / Pensionskalkylatorer

De uträknade pensionsuppskattningarna vid olika tidpunkter Din yrkesbaserad pensionsålder är 64 år 6 månader och du uppnår den 29.03.2025.

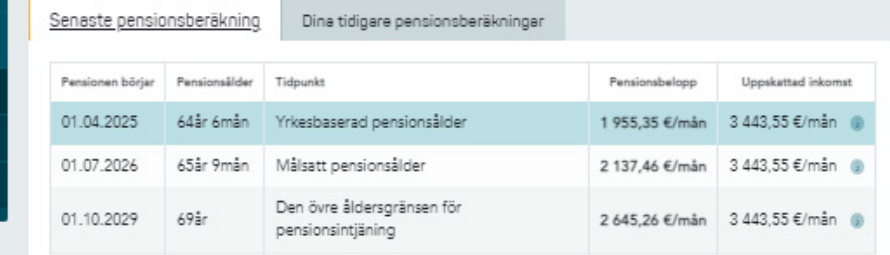

#### Ny pensionsberäkning

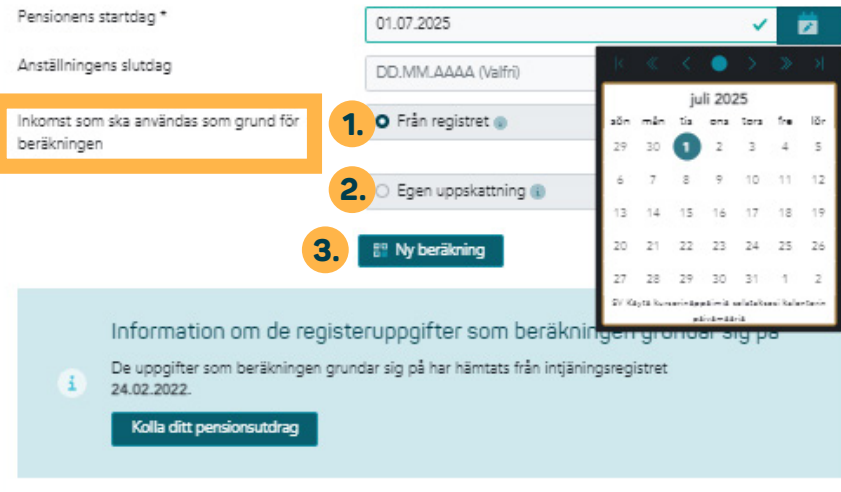

### **Så här ändrar du den inkomst som ska användas som grund för beräkningen**

Kalkylatorns beräkning grundar sig på dina genomsnittliga inkomster för de föregående 12 månaderna. **1.**

Du kan skriva in din egen uppskattning av inkomsterna i kalkylatorn. **2.**

**3.**

Klicka till slut på knappen "Ny beräkning".

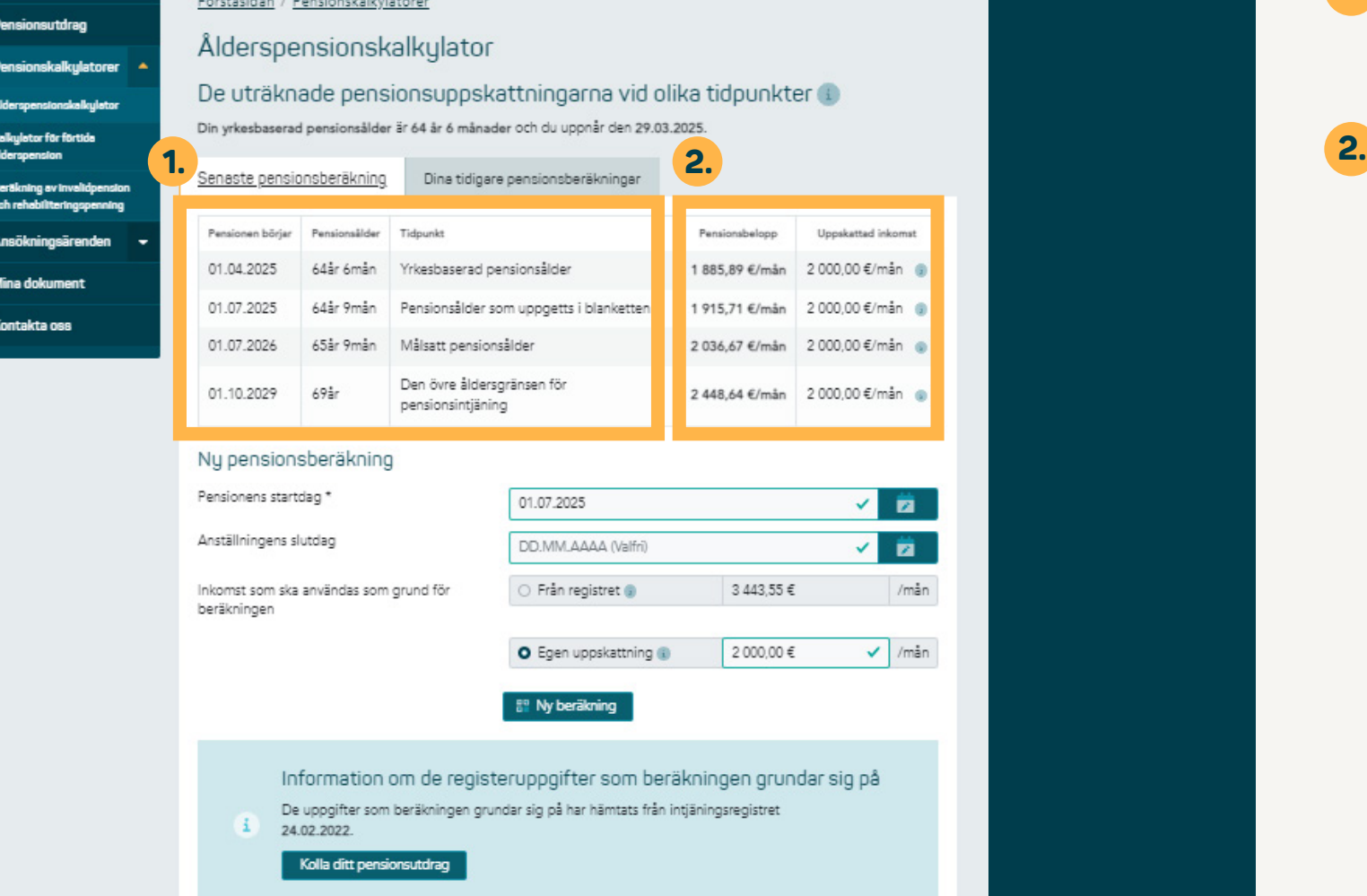

Kalkylatorn visar nya beräkningar av ålderspensionens belopp. **1.**

Den uppskattade inkomst du uppgett syns i kalkylatorn i samband med pensionsberäkningen.

Förstasidan

D

#### Pensionsutdrag

Pensionskalkulatorer 4

**Ålderspensionskalkyletor** 

Kalkulator för förtida ålderspension

Beräkning av invalidpension ngh rahal

Am

Mina dokument

Kontakta oss

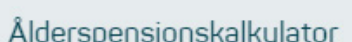

Förstasidan / Pensionskalkylatorer

De uträknade pensionsuppskattningarna vid olika tidpunkter Din yrkesbaserad pensionsålder är 64 år 6 månader och du uppnår den 29.03.2025.

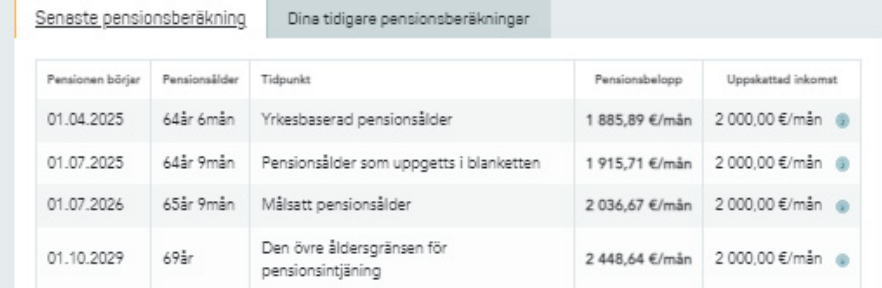

### Ny pensionsberäkning

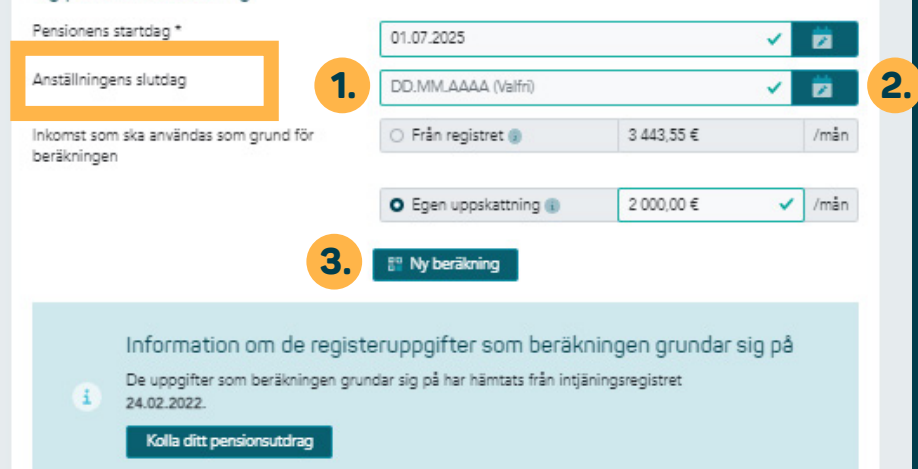

## **Så här ändrar du anställningens slutdag**

Du kan ändra anställningens slutdag antingen

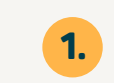

**2.**

genom att skriva in den på raden eller

genom att öppna kalendern och välja dagen.

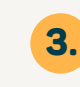

Klicka till slut på knappen "Ny beräkning". **3.**

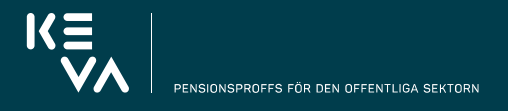

**Alderspensio** Beräkning av l och rehabilit Ansökning Mina doku Kontakta osa

#### Pensionsutdrag

Pensionskalkulatorer

Ålderspensionskalkyletor

Ålderspensionskalkulator

De uträknade pensionsuppskattningarna vid olika tidpunkter (;)

Din yrkesbaserad pensionsålder är 64 år 6 månader och du uppnår den 29.03.2025.

Förstasidan / Pensionskalkylatorer

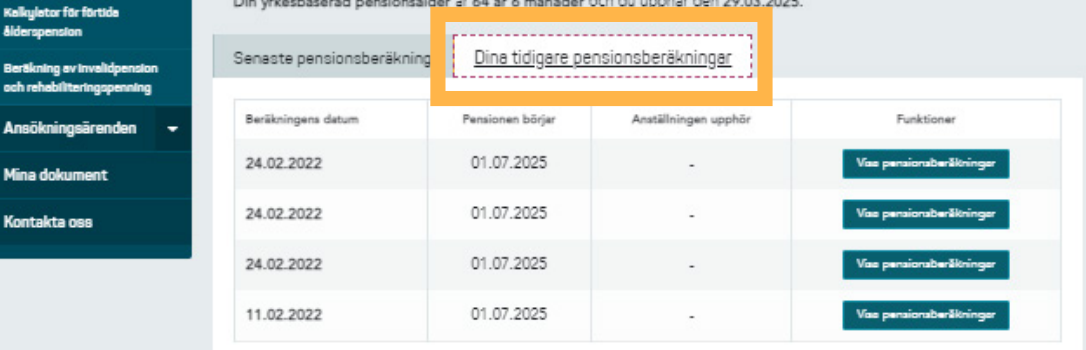

### **Se tidigare pensionsberäkningar**

Du ser tidigare beräkningar du gjort med kalkylatorn genom att klicka på fliken "Dina tidigare pensionsberäkningar".

### Pensionsutdrag

#### Pensionskalkulatorer

Pensionskalkylatorer

Din pensionsålder

Ålderenensionskalkulato

**1.**

### Kalkulator för förtida **Aldergnanging** Beräkning av in

och rehabiliteringspenning Ansökningsärenden

**Mina dokument** 

Kontakta oss

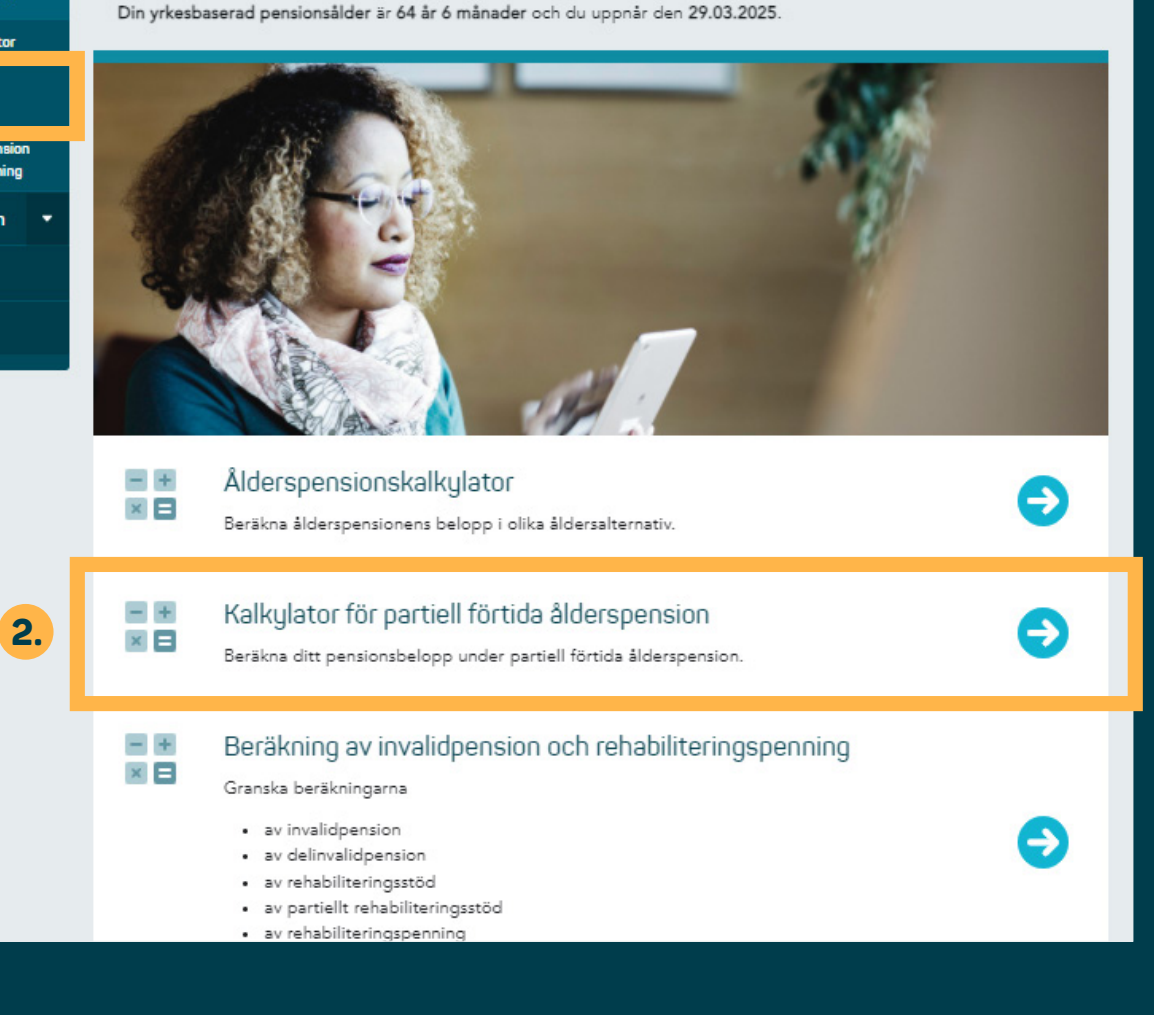

## **Använd kalkylatorn för partiell förtida ålderspension**

För att öppna kalkylatorn för partiell förtida ålderspension, klicka antingen

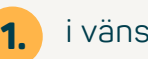

i vänstermenyn eller

på snabblänken. **2.**

 $K \equiv$ PENSIONSPROFFS FÖR DEN OFFENTLIGA SEKTORN

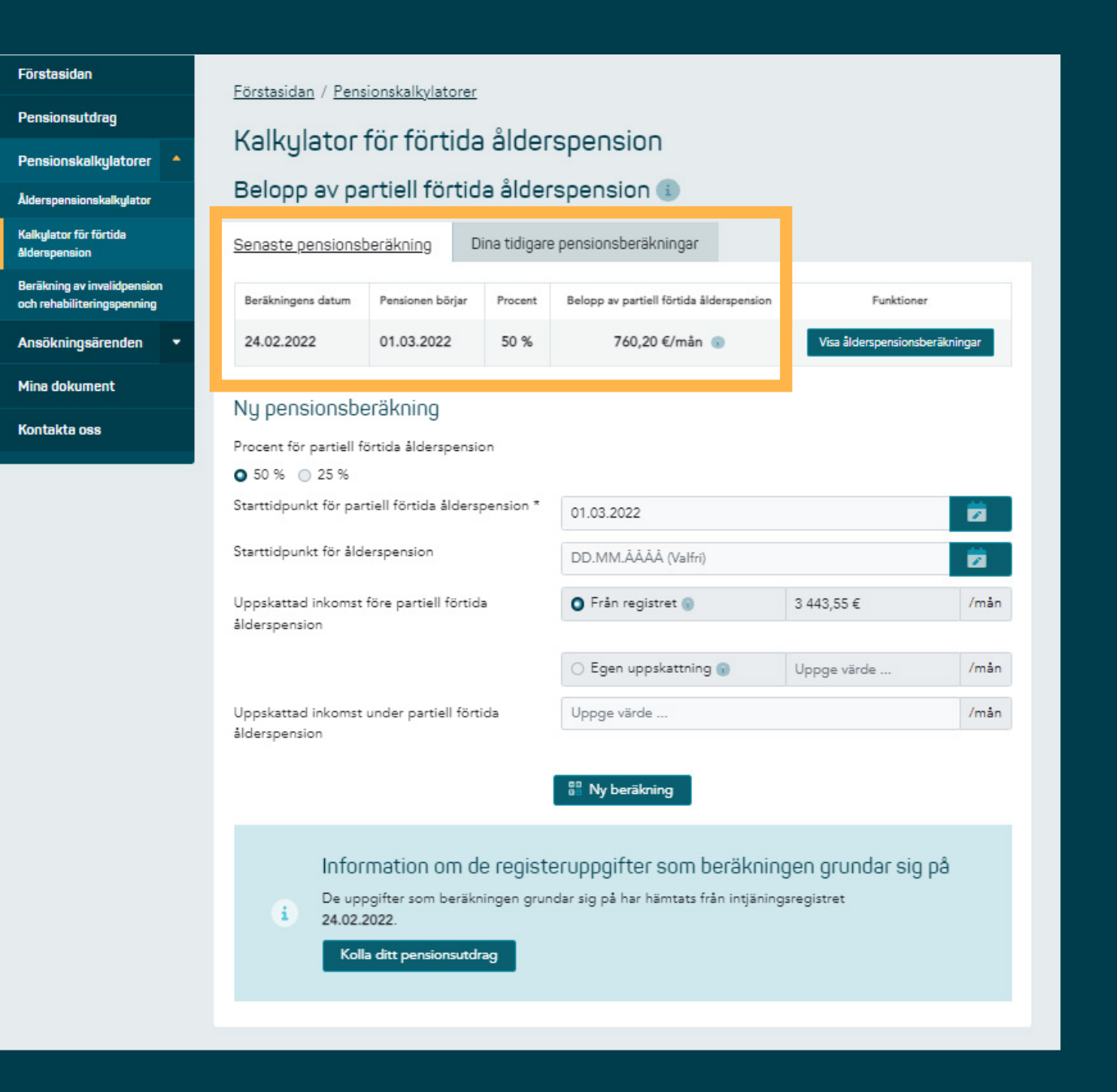

### **Se en beräkning av den partiella förtida ålderspensionen**

Kalkylatorn visar den senaste beräkningen av beloppet av partiell förtida ålderspension från början av följande möjliga månad beräknat enligt 50 %.

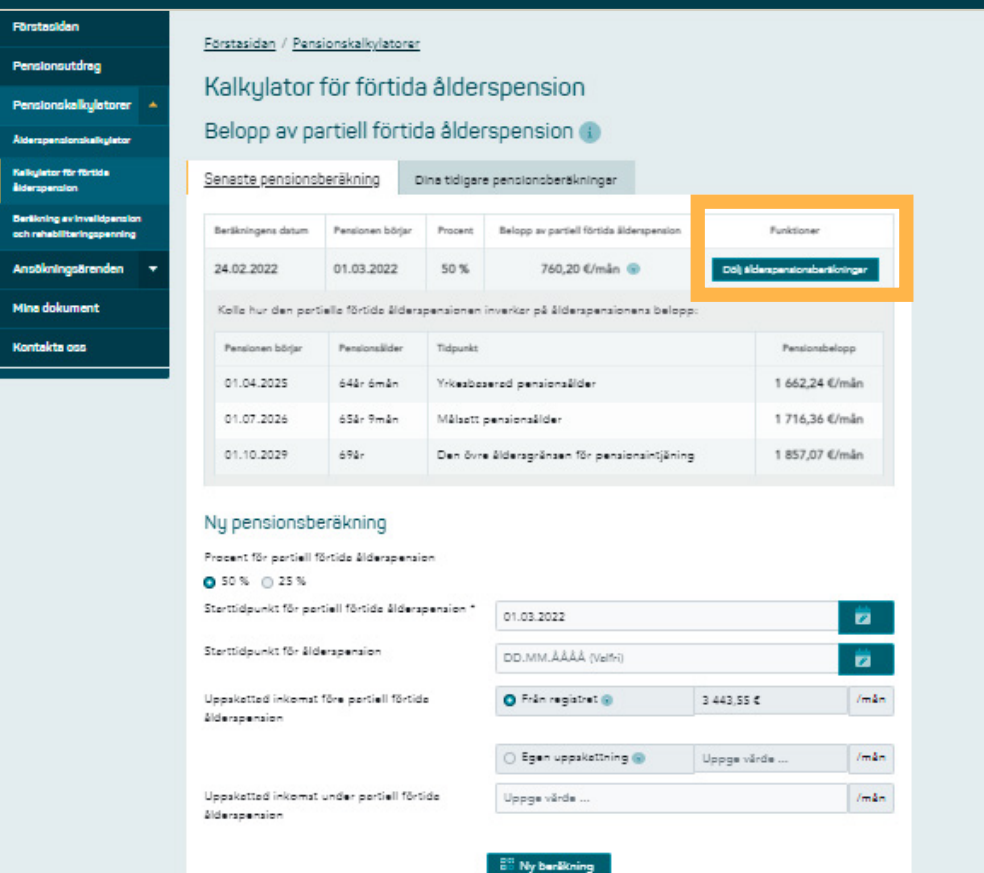

## **Se en beräkning av ditt ålderspensionsbelopp**

Se beräkningar av ålderspensionens belopp efter partiell förtida ålderspension genom att klicka på knappen "Visa ålderspensionsberäkningar".

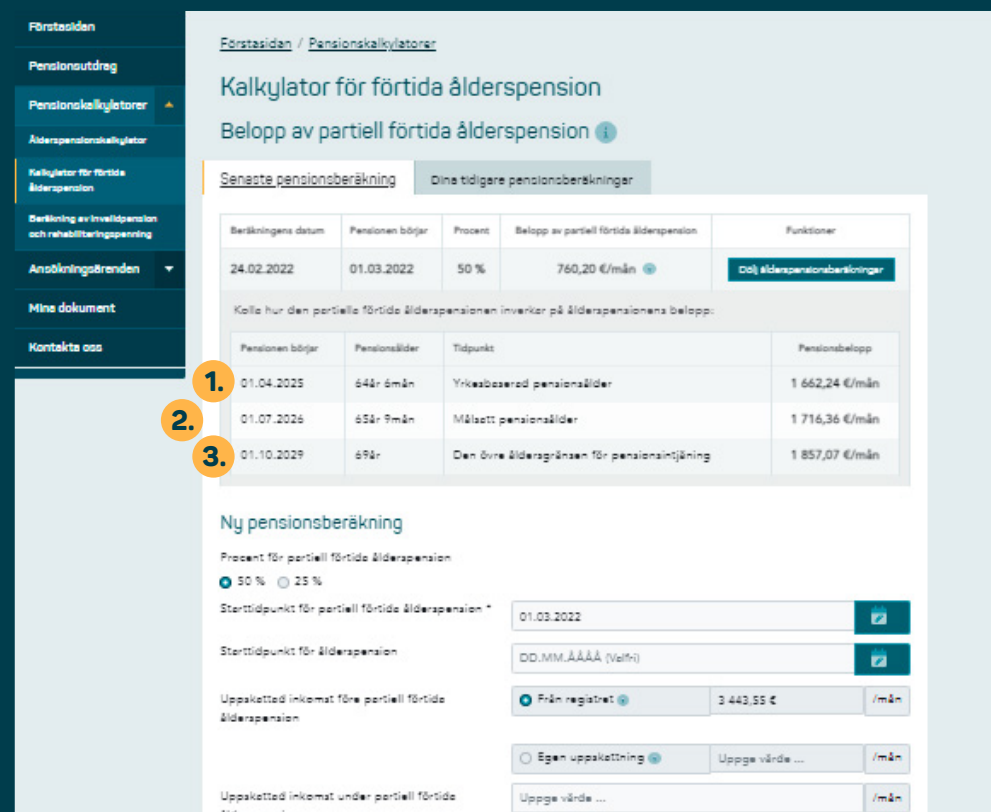

**B**<sup>8</sup> Ny berlikning

Kalkylatorn visar en beräkning av ålderspensionens belopp

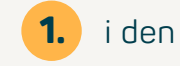

i den lägsta pensionsåldern, **1.**

i den målsatta pensionsåldern och **2.**

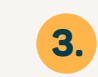

vid den övre åldersgränsen för pensionsintjäning.

Alderspension

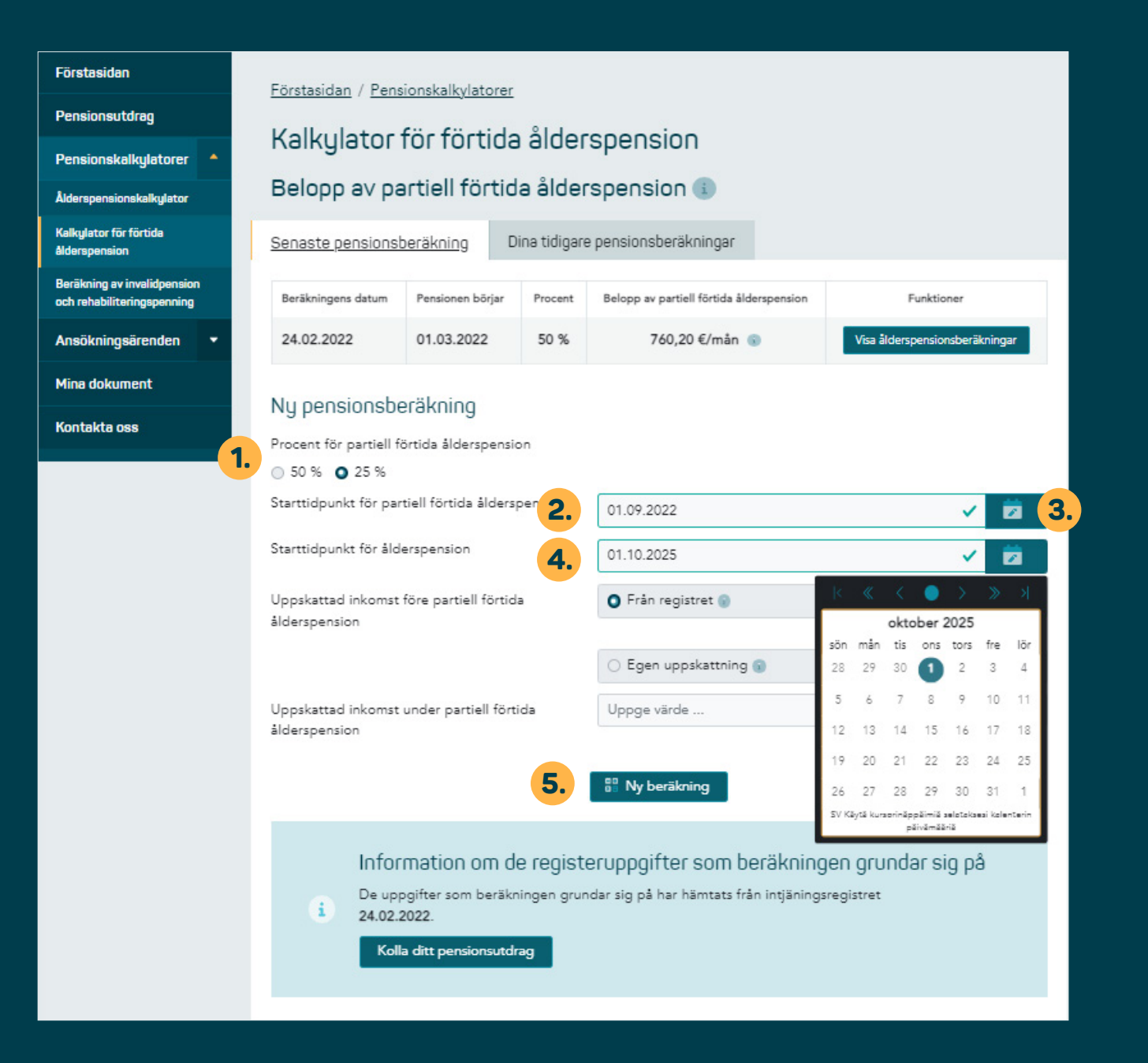

### **Så här ändrar du din pensionsprocent och/ eller starttidpunkten för dina pensioner**

Välj antingen 25 % eller 50 % som procent för partiell förtida ålderspension. **1.**

Du kan ändra starttidpunkten för par tiell förtida ålderspension antingen

- genom att skriva in datumet på raden eller **2.**
- genom att öppna kalendern i ikonen och välja datum. **3.**
	- Du kan ändra starttidpunkten för ålderspensionen på samma sätt.

![](_page_13_Picture_7.jpeg)

**4.**

Klicka till slut på knappen "Ny beräkning".

![](_page_14_Picture_0.jpeg)

### **Så här ändrar du uppskattningen av inkomsterna**

**1.**

**3.**

**4.**

Kalkylatorn visar en uppskatt ning av dina inkomster innan den partiella förtida ålderspensionen börjar. Den uppskattade inkomsten har beräknats utifrån den genomsnittliga inkomsten för de 12 föregående månaderna.

Du kan skriva i kalkylatorn din egen uppskattning av dina inkomster innan den partiella förtida ålderspensionen börjar. **2.**

> Du kan skriva i kalkylatorn din egen uppskattning av dina inkomster under den partiella förtida ålderspensionen. Om du lämnar punkten tom beräknas ålderspensionens belopp efter partiell förtida ålderspension under antagande att du inte har inkomster medan du får partiell förtida ålderspension.

Klicka till slut på knappen "Ny beräkning".

![](_page_15_Picture_98.jpeg)

Kalkylatorn visar nya beräk ningar av beloppet av partiell förtida ålderspension. **1.**

Dessutom visar kalkylatorn en beräkning av ålderspensionens belopp

- i den lägsta pensionsåldern, **2.**
- i en pensionsålder du själv valt, **3.**
- i den målsatta pensionsåldern och **4.**

![](_page_15_Picture_6.jpeg)

vid den övre åldersgränsen för pensionsintjäning.

Du kan också titta på dina tidigare pensionsberäkningar genom att klicka på fliken. **6.**

![](_page_16_Picture_147.jpeg)

Pensionsutdrag

Pensionskalkulatorer

Ålderspensionskalkylator **Kalkulator för Alderspensio** Beräkning av och rehabilit Ansöknings **Minn dokur** Kontakta os

Förstasidan / Pensionskalkylatorer

Kalkylator för förtida ålderspension Belopp av partiell förtida ålderspension (i)

![](_page_16_Picture_148.jpeg)

Kolla hur den partiella förtida ålderspensionen inverkar på ålderspensionens belopp:

![](_page_16_Picture_149.jpeg)

### **Se beräkningar av ålderspensionens belopp enligt respektive beräkning**

Du ser beräkningar av ålders pensionens belopp enligt res pektive beräkning genom att klicka på knappen "Visa ålders pensionsberäkningar".

Kalkylatorn visar beräkningar av ålderspensionens belopp enligt den beräkning du valt

i den lägsta pensionsåldern, **2.**

i en pensionsålder du själv valt, **3.**

![](_page_16_Picture_12.jpeg)

**5.**

**1.**

i den målsatta pensionsåldern och

vid den övre åldersgränsen för pensionsintjäning.

**3.**

**5.**

<span id="page-17-0"></span>Pensionsutdrag

Pensionskalkulatorer

Pensionskalkylatorer

Din yrkesbaserad pensionsålder är 64 år 6 månader och du uppnår den 29.03.2025.

Din pensionsålder

Ålderspensionskalkylator

Kalkulator för förtida

Beräkning av invalidpension och rehabiliteringspenning

Ansökningsärenden

**Mina dokument** 

**1.**

Kontakta oss

![](_page_17_Picture_9.jpeg)

## **Se en beräkning av invalidpension och rehabiliteringspenning**

För att öppna beräkningen av invalid pension och rehabiliteringspenning, klicka antingen

![](_page_17_Picture_12.jpeg)

på snabblänken. **2.**

![](_page_18_Picture_135.jpeg)

ålderspension

Kalkulator för förtida

Beräkning av invalidpension och rehabiliteringspenning

Ansökningsärenden

Förstasidan

### Förstasidan / Pensionskalkylatorer

### Beräkning av invalidpension och rehabiliteringspenning

Beloppet av din pension och rehabiliteringspenning har beräknats under antagandet att du blir arbetsoförmögen i år.

Beräkningen grundar sig på dina uppgifter i registret. Ditt slutliga pensionsbelopp kan avvika från det belopp som kalkylatorn ger bland annat på grund av ändringar i dina inkomster.

Beräkningen beaktar inte din eventuella rätt till pension eller rehabiliteringspenning.

### Mina dokument

**1.**

**2.**

**3.**

Kontakta oss

### Året då arbetsoförmågan börjar 2022

![](_page_18_Picture_136.jpeg)

Beräkningen av invalidpension och rehabiliteringspenning visar en beräkning av beloppet av din invalidpension och delinvalidpension. Rehabiliteringsstöd är en pension för viss tid. **1.**

Kalkylatorn anger hur mycket förvärvsinkomster du högst får ha vid sidan av pensionen. **2.**

**3.**

Kalkylatorn ger också en upp skattning av rehabiliteringspenningens belopp. Rehabiliteringspenning betalas ut om du är i yrkesinriktad reha bilitering, och deltar i arbets prövning eller utbildning medan den pågår.

<span id="page-19-0"></span>![](_page_19_Picture_0.jpeg)

## **Kalkylator för arbete vid sidan av pension**

Kalkylatorn för arbete vid sidan av pension finns i mitten av skärmen. Du kommer till kalkylatorn genom att klicka på texten.

![](_page_20_Figure_0.jpeg)

Pensionskalkylator för arbete vid sidan av pension

### Dina pensionsberäkningar vid olika tidpunkter

Din delinvalidpension/invalidpension ändras till ålderspension automatiskt vid **1.** 64 års och 9 månad ålder som du uppnår 10.11.2025.

![](_page_20_Picture_151.jpeg)

![](_page_20_Picture_152.jpeg)

![](_page_20_Picture_6.jpeg)

- Uppskattningen av ålders pensionens belopp omfattar din löpande pension samt den pension som du tjänat in av arbete vid sidan av pensionen. **2.**
- Kalkylatorn använder som uppskattad inkomst den genomsnittliga inkomsten för de 12 månader som föregår beräkningen. **3.**
- Du kan också skriva in din egen uppskattning av inkomsterna i kalkylatorn. **4.**
- Du kan skriva in anställningens slutdag i kalkylatorn och ändra ålderspensionens startdag. **5.**
- I pensionsutdraget kan du kontrollera dina anställningar under tiden med pension och den pension som du tjänat in av dem. **6.**